# **CLI Guide**

## **Introduction**

This chapter introduces the major components in Mayastor storage management. The components include both the hardware components and the logical components of the storage system. The storage management commands are issued from the Mayastor Command Line Interface (CLI) program mayacli either by running on the Mayastor storage server system itself or from any other system capable of RPC client.

It is very light-weight ONC RPC/XDR program that is truly cross-platform and can run from any UNIX host and even from Windows.

## **Major Hardware Components**

The following table lists the major hardware components that are involved in the Mayastor networked storage infrastructure. **Table 1-1Major Hardware Components**

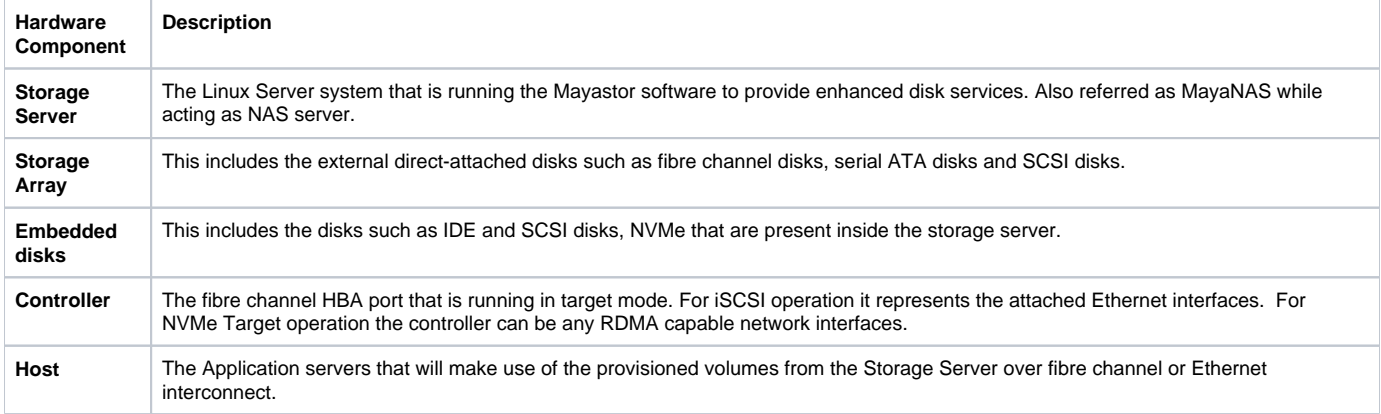

## **Logical Components of Storage Server**

The logical components of storage server can be configured from the physical drives provided by Storage Array or Embedded disks. **Table 1-2Logical Components of Storage Server**

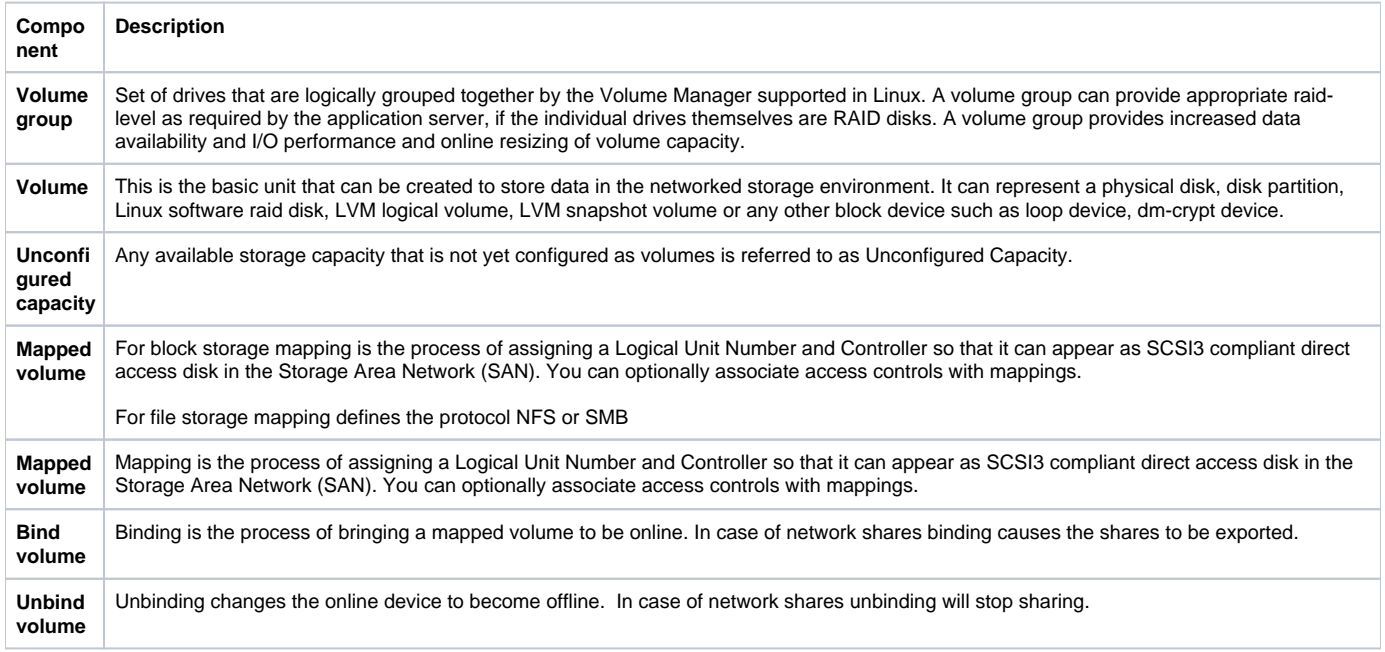

### **Major Software Components**

The Mayastor Enterprise Storage Software consists of the following major software components listed below. **Table 1-3Major Software Components of Storage Server**

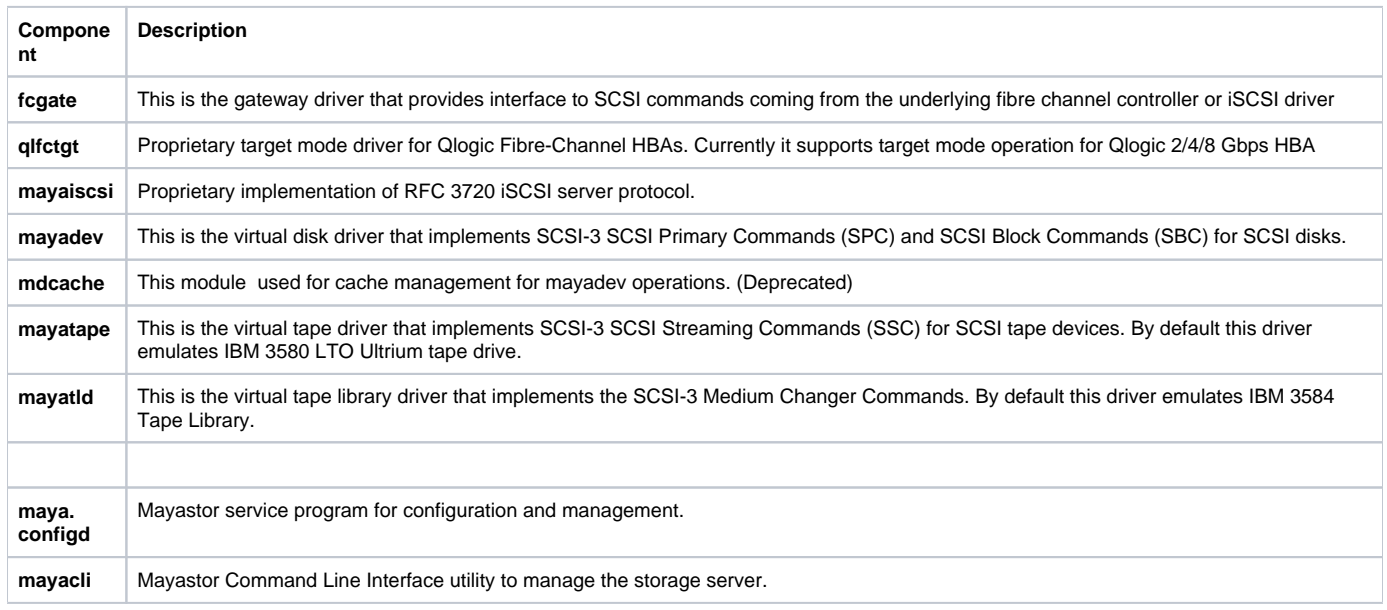

### **Mayastor Command Line Interface**

This chapter describes the Mayastor Command Line Interface program mayacli used for managing Mayastor storage server. The mayacli is a RPC client program and can be used on the same system as Mayastor storage server or from any other Linux system in the network by utilizing the –h parameter to mayacli. By adopting the client-server RPC based architecture model it makes it possible to administer any number of Mayastor storage servers from a single location running mayacli.

#### mayacli –h mayaserv1

The mayacli program makes use of Linux tcpwrapper library interface to prevent unauthorized access. Please consult the Linux Administrator guide for more information on tcpwrapper.

The mayacli program when invoked without any command statement will enter into interactive mode waiting for commands to be entered. Otherwise it will execute the command statement passed in the command line argument and exit immediately intended for scripting.

### **Command Description and Syntax**

Each CLI command is made up of string of keywords separated by spaces. Each keyword could be a command, system object, parameter, etc. The keywords are case insensitive and so writeCacheEnabled is equivalent to writecacheenabled. Sometimes it can be recognized by partial keywords as long as it is not ambiguous. For example writeCacheEnabled can be recognized simply by writecache. Also some keywords can have aliases, which are easier to type. For example the keyword logicalUnitNumber can also be referred by keyword lun. The special character "\*" refers to all the objects. The label name cannot use these reserved names:

command object cmd-statement

The following table gives the notational conventions for the command set. **Table 3-1Command notational conventions**

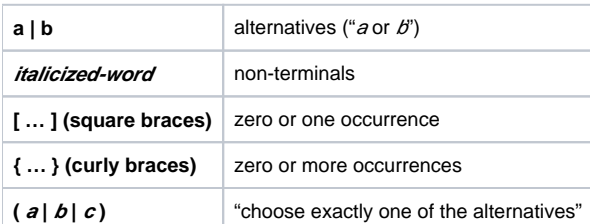

```
mayacli help
Command component `mayastor' Usage:
Mayastor Command Line Interface version 0.23
(c) Copyright 2003-2008 PavitraSoft Inc.
(c) Copyright 2010-2018 Crossmeta Solutions.
The following are the registered components for management:
    mayastor disk controller volume mapping 
    host stats performance iscsi nvmet 
    rg mirror vg zpool cloud 
     tape vtl snapshot replication failover 
     license 
Valid operations include:
    create, bind, delete, set, show, and help
    start or stop on mayastor main component
You may try help on individual component to get more information.
```
### **Commands**

The following table describes the commands that are understood by the Mayastor Command Line Interface program. Each command performs a set of operations on the Mayastor configuration.

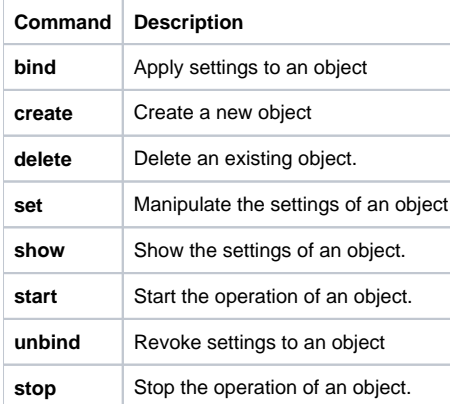

### **Objects**

The components of Mayastor storage server for management are identified by the following system objects. **Table 3-3Mayastor System Objects**

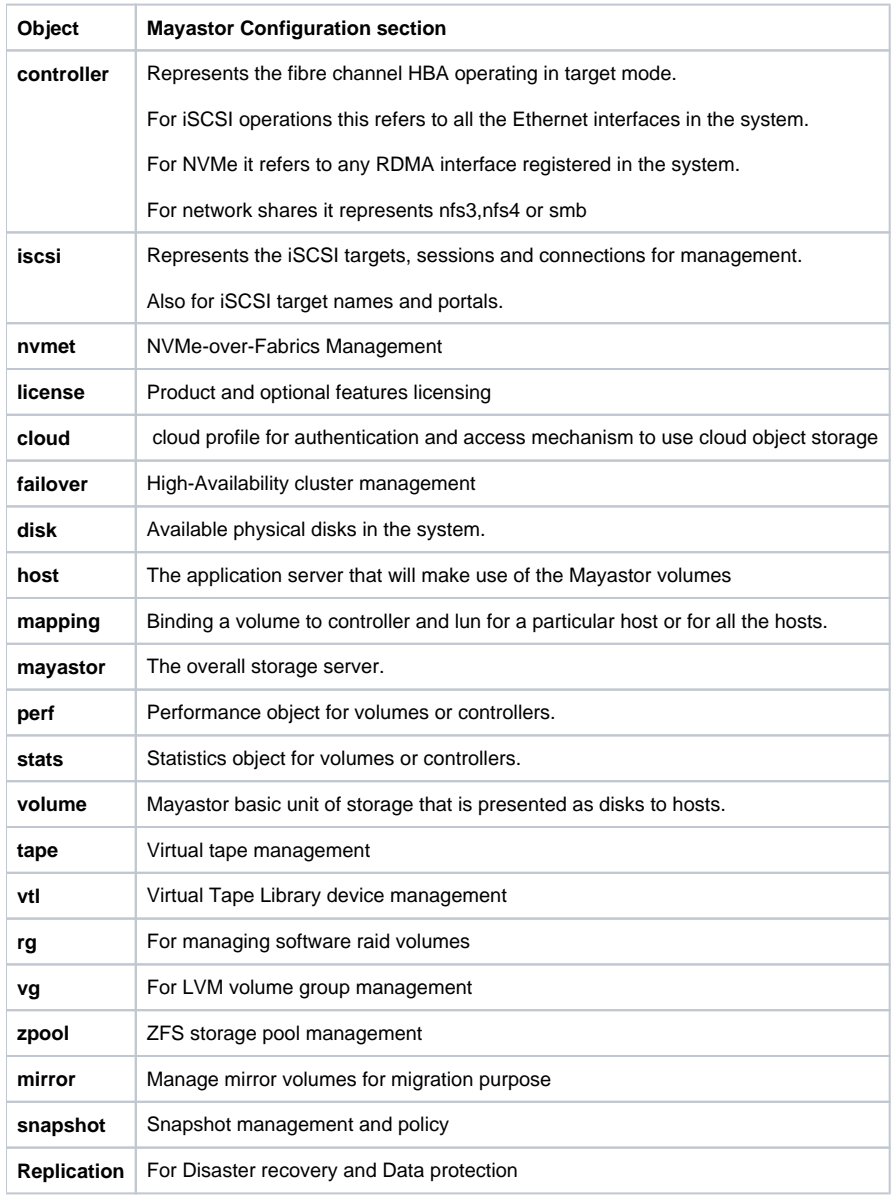

## CLI Commands Reference

- $\bullet$  [cloud](https://www.zettalane.com/docs/display/MD/cloud)
- [controller](https://www.zettalane.com/docs/display/MD/controller)
- [disk](https://www.zettalane.com/docs/display/MD/disk)
- [failover](https://www.zettalane.com/docs/display/MD/failover) • [host](https://www.zettalane.com/docs/display/MD/host)
- [iscsi](https://www.zettalane.com/docs/display/MD/iscsi)
- [license](https://www.zettalane.com/docs/display/MD/license)
- [mapping](https://www.zettalane.com/docs/display/MD/mapping)
- [mayastor](https://www.zettalane.com/docs/display/MD/mayastor)
- [mirror](https://www.zettalane.com/docs/display/MD/mirror) [nvmet](https://www.zettalane.com/docs/display/MD/nvmet)
- [performance](https://www.zettalane.com/docs/display/MD/performance)
- [replication](https://www.zettalane.com/docs/display/MD/replication)
- [rg](https://www.zettalane.com/docs/display/MD/rg)
- [snapshot](https://www.zettalane.com/docs/display/MD/snapshot)
- [stats](https://www.zettalane.com/docs/display/MD/stats)
- [tape](https://www.zettalane.com/docs/display/MD/tape)  $\bullet$  [vg](https://www.zettalane.com/docs/display/MD/vg)
- 
- volume<br>• vtl<br>• zpool
- 
-